بیست و یکمین کنفرا نس بین المللی انجمن هوافضای ایران

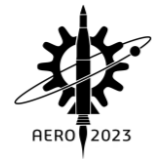

طراحی یک مرحله فن خلاف گرد

# حنانه رحیمی شعرباف مقدس'\*، محمدجواد شهریاری'، حسین خالقی''

-1 دانشجو ارشد، دانشگاه صنعتی امیرکبیر، [com.gmail@98](mailto:rahimihanane98@gmail.com)rahimihanane، دانشگاه صنعتی امیرکبیر - دانشکده مهندسی هوافضا -2 دانشجو دکتری، دانشگاه صنعتی امیرکبیر، [com.gmail@grifindot](mailto:grifindot@gmail.com)، تهران- دانشگاه صنعتی امیرکبیر- دانشکده مهندسی هوافضا ۳- دانشیار، دانشگاه صنعتی امیرکبیر، <u>khaleghi@aut.ac.ir،</u> تهران- دانشگاه صنعتی امیرکبیر- دانشکده مهندسی هوافضا

## چکیده

ماشینهای خالفگرد نوعی از توربوماشینها هستند که در آنها بهجای استفاده از روتور-استاتور یا یک تک روتور (در فنها)، از دو ردیف روتور که در خالف جهت یکدیگر چرخش میکنند، استفاده میشود. فنهای خالفگرد نسبت به فنهای معمولی مزیتهای زیادی را شامل میشوند که از آنها میتوان به بهبود راندمان و عملکرد آیرودینامیکی ماشین اشاره کرد. این مقاله شامل مروری بر پژوهشهای پیشین انجامشده بر روی فنهای خالفگرد و نتایج آنها، طراحی یک مرحله فن خالفگرد بهمنظور استفاده در سامانه تست فن خالفگرد با ابعاد مشخص و بیان الگوریتم و روند طراحی آن است. جهت بررسی عملکرد فن طراحیشده، ابتدا هندسه سهبعدی روتورها در نرمافزارهای مدلسازی تولید شده و پس از آن، با شبکهبندی روتورها به بررسی میدان جریان آنها و عملکرد فن خالفگرد پرداخته شده است. منحنی عملکرد و کانتور سرعت مربوط به فن طراحیشده ارائه و بهطور خالصه تحلیل شده است که نتایج آن نشان میدهد، فن طراحیشده به شرایط پیشبینی شده در نقطه طراحی دست مییابد و با کد توسعه داده شده، تطابق خوبی دارد.

واژه های کلیدی: توربوماشین- فن خالفگرد- روتور- منحنی عملکرد

## **-1** مقدمه

توربوماشین، به حوزه ماشینهای دواری گفته میشود که سبب تبادل انرژی بین سیال و روتور میشوند. توربوماشین ها بهطور کلی به دو دسته مصرف کننده و تولیدکننده انرژی تقسیم میشوند. یکی از انواع توربوماشینهای مصرفکننده انرژی، فنها میباشند. فن وسیلهای مکانیکی است که با استفاده از انرژی الکتریکی و با دوران خود باعث انتقال حجم مشخصی از هوا و یا هر نوع گاز دیگر میشود.

# **-1-1** فن های خالف گرد

یکی از موضوعات مطرح شده در زمینهی توسعه و بهبود عملکرد توربوماشینها، ماشینهای خالفگرد بودند که اولین بار در اوایل دهه 1930 مورد مطالعه قرار گرفتند. در این نوع از توربوماشینها با استفاده از دو ردیف روتور، بازدهی سیستم را نسبت به سیستمهای معمولی، افزایش میدهند. کاربردها و برتریهای فنهای خالفگرد نسبت به فنهای معمولی و طبقات روتور-استاتور، پیش از این توسط بسیاری از افراد مورد بررسی قرار گرفته است. [5-1]

طبقه خالفگرد نسبت به یک طبقه معمولی مزایای ساختاری و آیرودینامیکی زیادی را شامل میشود برای مثال از نظر ساختاری، پیکربندی خالفگرد بهدلیل حذف استاتورها، از نظر محوری کوتاهتر، فشردهتر و سبکتر است. از نظر آیرودینامیکی، روتور عقب از گردش روتور جلویی بهره میبرد که به افزایش سرعت نسبی و در نتیجه افزایش سطح بارگذاری با سرعت دورانی کمتر تبدیل میشود بنابر این استفاده از این نوع فنها سبب بهبود راندمان و کاهش مصرف سوخت ویژه میشود.

در حالی که این کاربردهای فن خالفگرد روشن است و نوید بهبود راندمان پیشرانه را میدهد اما معایبی نیز به همراه دارد که از جمله آن میتوان به سطح سر و صدای بیش از حد مرتبط با چنین موتورهایی اشاره کرد که تحقیقات در این زمینه در دهه 1980 آغاز شد و پس از آن تالش- هایی برای کاهش سطح نویز نیز انجام شد. بردلی [6]، پوالکسک و باریر [7] و لوی [8] از کسانی بودند که در این زمینه فعالیت کردند.

## **-2-1** عوامل موثر بر عملکرد فن خالف گرد

عملکرد آیرودینامیکی یک فن خالفگرد به عوامل متعددی از جمله نسبت گام به وتر <sup>۱</sup>، زاویه نصب روتور <sup>۲</sup>، فاصله محوری بین دو روتور و نسبت سرعت دو روتور بستگی دارد. نتا یج تحقیقات شارما و همکاران [9] نشان داد که هرچه فاصله محوری بین روتورهای فن خلافگرد کمتر باشد، عملکرد آیرودینامیکی فن بهتر است اما تجزیه و تحلیل سیگنالهای صوتی نشان داده است که اگر روتورها دور از هم قرار گیرند، کاهش قابل توجهی در سطوح نویزی مشاهده میشود. طبق تحقیقات میستری و پارادیپ [1۰]، افزایش سرعت روتور عقب اثر مثبتی بر عملکرد طبقه دارد و باعث افزایش نسبت فشار کل طبقه میشود.

بنابر مطالب ذکرشده در باال، سیستمهای خالفگرد به ما اجازه می - دهند قطر فنها و یا سرعت چرخش را کاهش دهیم. فاصله محوری بیشتری در مقایسه با یک فن ساده مورد نیاز است، اما نه بیشتر از یک مرحله روتور- استاتور و با این حال، به سیستم شفت پیچیدهتری نیاز دارند.

با توجه به اهمیت فنهای خالفگرد و استفاده از این ماشینها توسط محققین مختلف، تا به حال روند طراحی مدونی برای این نوع از توربوماشینها ارائه نشده است. در این مقاله به روند طراحی یک مرحله فن خالفگرد پرداخته شده است، سپس هندسه سهبعدی فن در نرمافزار CATIA تولید شده و پس از آن، به شبیهسازی فنها به منظور استخراج منحنی عملکرد پرداخته شده است.

# بیست و یکمین کنفرا نس بین المللی انجمن هوافضای ایران

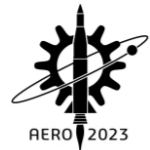

## **-2** الگوریتم طراح ی فن محور ی خالف گرد

به منظور طراحی این فن خالفگرد، شعاع نوک پره روتورها 0/25 متر در نظر گرفته شده است (قطر سامانه تست ۰/۵ متر است) و دور طراحی هر دو روتور برابر 3000 دور بر دقیقه لحاظ شد. فشار سکون و دمای سکون جریان ورودی به فن، برای شرایط محیطی تهران و برابر 87/662 کیلو پاسکال و 296/5 کلوین در نظر گرفته شد. همچنین با توجه به نیاز سامانه تست، این فن برای دبی جرمی ورودی 7 کیلوگرم بر ثانیه و اختالف فشار 2750 پاسکال طراحی شده است. برخی از پرامترهای طراحی بر اساس بهینه شدن مقدار سایر پارامترها انتخاب شدهاند، به طور مثال نسبت شعاع نوک پره به شعاع ریشه برابر 0/6 و نسبت منظری 2 انتخاب شده و جریان بدون زاویه (بهصورت محوری) وارد روتور اول میشود. موارد در نظر گرفته شده، در جدول 1 آورده شده است.

#### جدول ۱- جدول دادهها و فرضیات اولیه طراحی

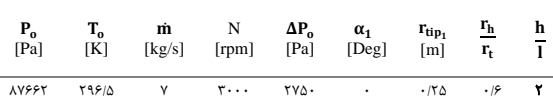

## **-1-2** روند طراحی

طراحی از شعاع میانی روتور اول آغاز شده و با محاسبه اطالعات در میانه 3 پره، با روش گردابه آزاد یعنی rCθ ثابت، مشخصات شامل زوایا و سرعتها در سایر نقاط روتور اول نیز محاسبه می شود و پس از آن، از همین روش برای روتور دوم با دانستن برابر بودن سرعت مطلق خروجی از روتور اول و ورودی به روتور دوم و شعاع میانی و دور طراحی یکسان، استفاده میشود. با توجه به مطالب گفته شده، مراحل و گامهای طراحی به ترتیب به صورت زیر در نظر گرفته شده است:

در ابتدا با داشتن شعاع نوک و نسبت شعاع ریشه به نوک  $\frac{r_{\rm h}}{r_{\rm t}}$ ، شعاع ریشه، شعاع میانی و ارتفاع پره محاسبه میشود و با داشتن نسبت منظری  $\frac{h}{1}$ ٔ)، l یا طول پره نیز مشخص میشود. سپس ضریب جریان (φ) و ضریب بارگذاری<sup>۵</sup> (ψ) در میانه روتور اول از طریق روابط زیر با استفاده از رابطه نسبت فشار، محاسبه میشود.

$$
PR = \sqrt{\frac{\Delta P_0 + P_{0_1}}{P_{0_1}}}
$$
 (1)

$$
\Phi = \frac{C_x}{U} = \frac{\dot{m}}{\rho AU} = \frac{\dot{m}}{\rho \pi^2 r_t^3 N (1 + \frac{r_h}{r_t}) (1 - (\frac{r_h}{r_t})^2)} \tag{7}
$$

$$
\psi = \frac{\Delta h_0}{U^2} = \frac{\left(PR^{\frac{1}{\gamma}} - 1\right)C_p T_{o_1}}{\eta U_1^2} = \frac{(PR^{\frac{\gamma - 1}{\gamma}} - 1)C_p T_{o_1}}{4\pi^2 \eta N^2 r_m^2} \tag{7}
$$

سپس مثلث سرعت در میانه روتور اول از روابط زیر بهدست میآید.

$$
\beta_1 = \tan^{-1} \frac{U_1 - C_\theta}{C_x} \tag{5}
$$

$$
W_1 = \sqrt{U_1^2 + C_x^2}
$$
 (2)

$$
\alpha_2 = \tan^{-1} \frac{\Psi}{\phi} \tag{9}
$$

<sup>3</sup> Free vortex

<sup>4</sup> Flow coefficient

$$
C_2 = \frac{C_x}{\cos{(\alpha_2)}}\tag{V}
$$

$$
C_{\theta_2} = C_x \tan \alpha_2 \tag{A}
$$

$$
W_{\theta_2} = U_1 - C_{\theta_2}
$$
\n(9)

$$
\beta_2 = \tan^{-1} \frac{\mu_{\theta_2}}{C_x} \tag{1-}
$$

$$
W_2 = \frac{C_x}{\cos \beta_2} \tag{11}
$$

زوایا و سرعتها برای روتور اول از روابط باال محاسبه میشود که نتایج مربوط به زوایای روتور اول در جدول 2 قابل مشاهده است. در مرحله بعد برای پشت روتور اول با فرضیات گفته شده محاسبات انجام میشود. فرضیات شامل ثابت بودن شعاع میان ی و برابر بودن سرعت مطلق خروجی از روتور اول با سرعت مطلق ورودی به روتور دوم و برابر بودن زاویه خروج جریان از روتور اول با زاویه ورود جریان به روتور دوم است. سپس با روش گردابه آزاد و داشتن تمامی مثلث سرعتها و اطالعات در میانه پره روتور اول و دوم و فرضیات ذکر شده برای روتور دوم، مثلثهای سرعت و سایر پارامترهای هندسی روتور دوم نیز محاسبه میشود که نتایج مربوط به زوایای آن نیز در جدول 2 و 3 آورده شده است.

### جدول ٢- زواياى جريان روتور اول (درجه)

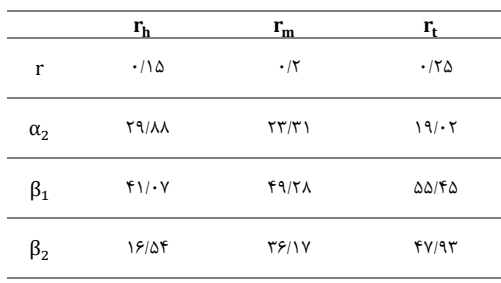

#### جدول ۳- زوایای جریان روتور دوم (درجه)

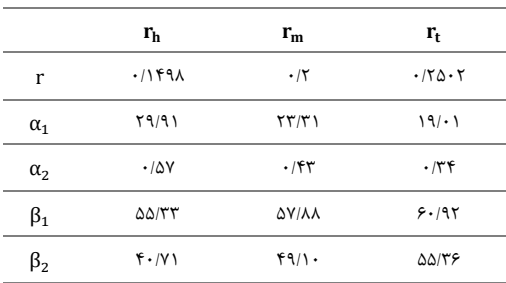

پس از آن با داشتن تمامی سرعتها و زوایای جریان در میانه روتور اول، عدد دی-هالر، سالیدیتی و دیفیوژن و سایر پارامترها محاسبه مے شود.

$$
DH = \frac{W_2}{W_1} \tag{17}
$$

$$
\frac{s}{l} = \frac{\frac{1.55}{\tan \beta_1 - \tan \beta_2} - 1}{1.5}
$$
 (17)

<sup>5</sup> Loading coefficient

بیست و یکمین کنفرا نس بین المللی انجمن هوافضای ایران 

$$
\sigma = \frac{1}{s}
$$
 (15)

$$
DF = 1 - DH + \frac{\Delta W_{\theta} s}{2W_1 l}
$$
 (10)

مقادیر محاسبه شده فوق برای روتور اول و دوم به ترتیب در جداول 4 و 5 آورده شده است.

## جدول ۴- پارامترهای طراحی روتور اول

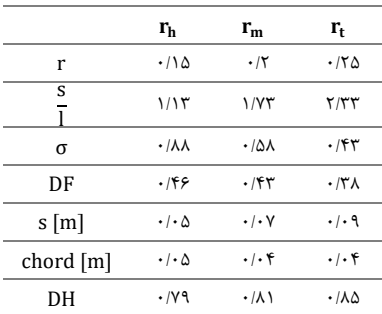

#### جدول ۵- پارامترهای طراحی روتور دوم

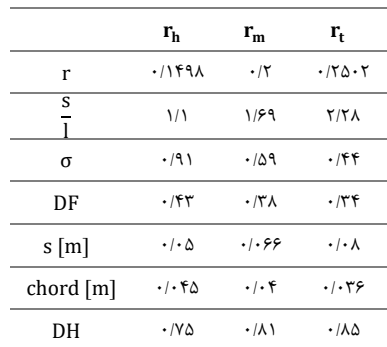

برای محاسبه راندمان دقیق، از روش سعی و خطا با راندمان اولیه 0/85 استفاده شده است. شرط توقف حلقه، اختالف راندمان مرحله قبل و مرحله بعد به میزان °-۱۰ در نظر گرفته شده است. اتلافهای در نظر گرفته شده برای محاسبهی راندمان، افت ناشی از پروفیل، افت ثانویه و افت حلزونی است. در ادامه روابط مربوط به افتهای ذکر شده، آورده شده است.

$$
\overline{\omega} = 2 \frac{\theta_2}{l} \sigma \frac{\cos^2 \beta_1}{\cos^3 \beta_2} \tag{18}
$$

$$
\frac{\theta_2}{1} = \frac{0.004}{1 - 1.17 \ln(\frac{C_{\text{max},S}}{C_2})}
$$
 (1V)

$$
D = \frac{C_{\text{max},s}}{C_2} = \frac{\cos \beta_2}{\cos \beta_1} \Big[ 1.12 + 0.6 \frac{s}{1} \cos^2 \beta_1 \left( \tan \beta_1 - \tan \beta_2 \right) \Big] \quad (\lambda)
$$

$$
C_{\text{D}_{\text{p}}} = \overline{\omega} \frac{\text{s} \cos^3 \beta_{\text{m}}}{1 \cos^2 \beta_1} \tag{19}
$$
\n
$$
\tan \beta_{\text{m}} = \frac{\tan \beta_1 + \tan \beta_2}{1 \cos^2 \beta_1} \tag{19}
$$

$$
\tan \beta_{\rm m} = \frac{\tan \beta_1 + \tan \beta_2}{2} \tag{7.}
$$

$$
C_{L} = 2\frac{s}{1}\cos\beta_{m}\left(\tan\beta_{1} - \tan\beta_{2}\right) - C_{D}\tan\beta_{m} \quad (1)
$$

6 incidence

<sup>7</sup> deviation

برای محاسبه دقیق  $\rm C_L$  ابتدا در فرمول آن بهجای  $\rm C_D$ ، اتلاف پروفیل را گذاشته و مقدار Cp ثانویه از رابطه زیر محاسبه میشود و در نهایت مجموع ضرایب اتلاف که شامل ضریب افت پروفیل، افت ثانویه و افت حلزونی است را در رابطه گذاشته و C<sub>L</sub> اصلی محاسبه شده و راندمان بهدست میآید.

$$
C_{D_s} = 0.018 C_L^2 \tag{57}
$$

$$
C_{\rm D_a} = 0.02 \frac{\rm s}{\rm H} \tag{5.7}
$$

$$
\eta = 1 - \frac{2C_D}{C_L \sin(2\beta_m)}\tag{75}
$$

سپس با در نظر گرفتن زاویه برخورد<sup>۶</sup> از ۱/۵- تا ۰۰ زوایای پره  $\mathsf{A}^\prime$ ) را بهدست آورده و با داشتن آن زاویه انحراف $\mathsf{B}'$  زاویه انحنا $\mathsf{B}'_1$  و  $\mathsf{B}'_2$ زاویه نصب ٔ از روابط زیر محاسبه به دست میآید که مقادیر آن در جداول 6 و 7 برای هر دو روتور آورده شده است.

$$
\beta_1' = \beta_1 - i \tag{7\Delta}
$$

$$
m = 0.23 + \frac{\beta_2}{500}
$$
 (75)

$$
y = m \sqrt{\frac{s}{l}}
$$
 (YV)

$$
\beta_2' = \frac{\beta_2 - y\beta_1'}{1 - y} \tag{YA}
$$

$$
\delta = \beta_2 - \beta_2' \tag{13}
$$

$$
\theta = \frac{\delta}{y}
$$
 (7.1)

$$
\xi = \frac{\beta_1' + \beta_2'}{2} \tag{Y1}
$$

# جدول ۶- زوایای پره روتور اول

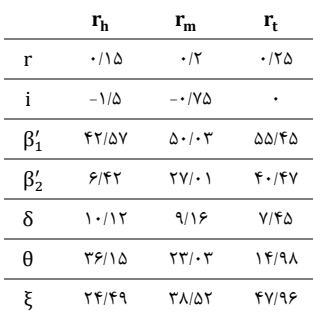

# جدول ۷- زوایای پره روتور اول

|            | r,          | $r_{m}$            | r,     |
|------------|-------------|--------------------|--------|
| r          | .1159A      | .77                | .780.7 |
| i          | $-1/\Delta$ | $ \cdot$ $N\Delta$ |        |
| $\beta_1'$ | 11.6        | 39195              | fV/9T  |
| $\beta'$   | ۸۱/۷۰       | Δλ/١Υ              | ۶۳/۲۵  |

<sup>8</sup> camber

<sup>&</sup>lt;sup>9</sup> stagger

بیست و یکمین کنفرا نس بین المللی انجمن هوافضای ایران

**AERO** .<br>דכחל

| δ | ۱۰/۹۹        | 91 - V | ۷/۸۹  |
|---|--------------|--------|-------|
| A | ۳۳۱۶۶        | ۲۱/۲۵  | ۱۵/۳۳ |
| ξ | <b>۳۴/۸۷</b> | ۴۷/۵۴  | ۵۵/۵۹ |

در نهایت نیز توان مورد نیز از رابطه زیر برای هر روتور محاسبه شده و توان کل حاصل جمع این دو مقدار است که برابر 20 کیلووات میباشد.  $Power = \dot{m}U\Delta C_{\theta}$  (۳۲)

برای محاسبه تعداد پرههای هر روتور نیز رابطه زیر استفاده شده است که طبق این رابطه، تعداد پرههای روتور اول 18 و تعداد پرههای روتور دوم ۱۹ به دست میآید.

$$
NOB = \frac{2\pi r_m}{s} \tag{TT}
$$

با توجه به روند طراحی توضیح داده شده، پارامترهای جریان نیز به صورت زیر )جداول 8 و 9( حاصل میشوند.

جدول ٨- پارامترهای جريان روتور اول

|   | $r_{h}$           | $r_{m}$     | r,               |
|---|-------------------|-------------|------------------|
| r | ۰/۱۵              | $\cdot$ /۲  | ۱۲۵              |
| М | $\cdot$ /۲۱       | .75         | .17 <sub>A</sub> |
| R | $\cdot/\lambda$ . | 7۶۷ •       | ۱۶۱              |
| φ | ۱٬۱۵              | ۱۸۶         | ۱۶۹              |
| ψ | 16۶۰              | $\cdot$ /۳۷ | .75              |
|   |                   |             |                  |

# جدول ۹- پارامترهای جریان روتور دوم

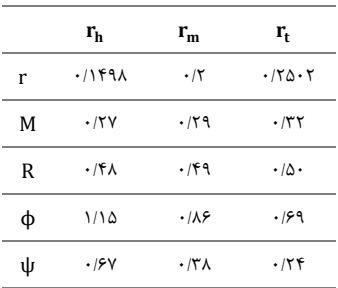

با توجه به نتایج حاصل شده از روابط باال، مثلثهای سرعت روتور اول و دوم در شعاع میانی، در شکل 1 نمایش داده شده است.

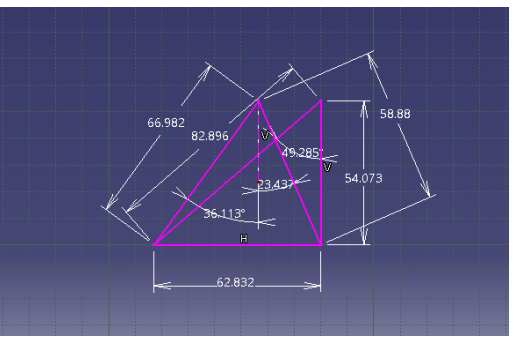

الف) روتور اول

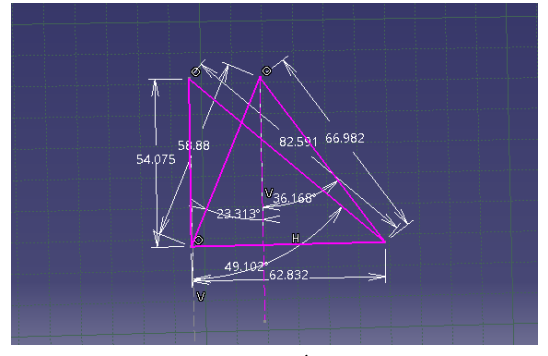

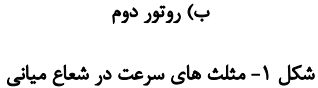

با توجه به چرخش زیاد جریان از روتور اول به روتور دوم همانطور که در شکل 2 مشاهده میشود، مثلث سرعت روتور دوم دارای چرخش زیاد و شبیه به مثلث سرعت توربین شده است.

روند تغییرات زوایای جریان، سرعتها، پارامترهای هندسی و سایر پارامترها، در شکلهای 2 و 3 برای روتور اول و دوم نشان داده شده است.

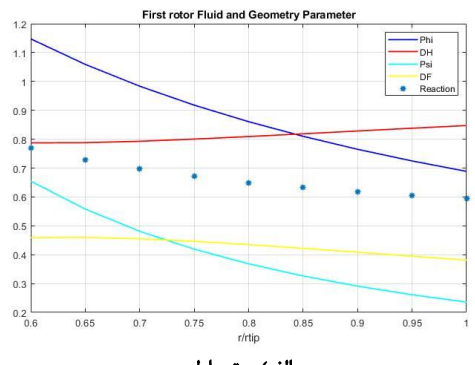

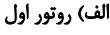

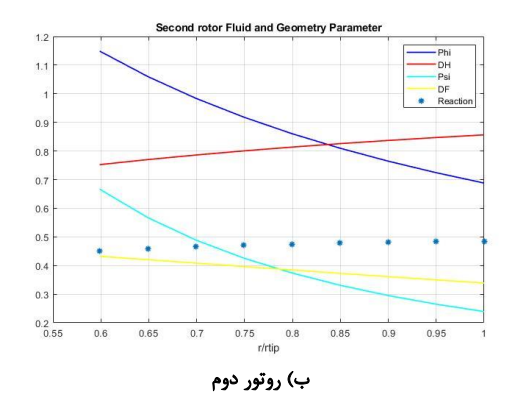

m/r تغییرات پارامترهای هندسی و پارامترهای جریان برحسب

همانطور که در شکل -2الف و -2 ب مشاهده میشود، تغییرات کلی پارامترها به جز ضریب عکسالعمل در هر دو روتور از ریشه تا نوک پره روند یکسانی را دنبال میکند. ضریب جریان (φ (و ضریب بارگذاری (ψ (در این روتورها به دلیل افزایش سرعت خطی پره از ریشه تا نوک و افزایش بیشتر آن نسبت به سرعت محوری، روندی نزولی را طی میکنند. عدد دی-هالر

بیست و یکمین کنفرا نس بین المللی انجمن هوافضای ایران  $AERO$ 2023

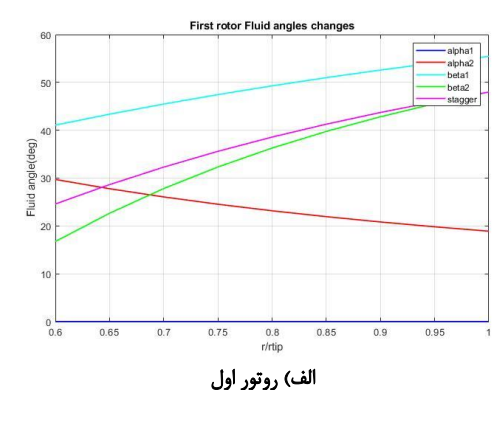

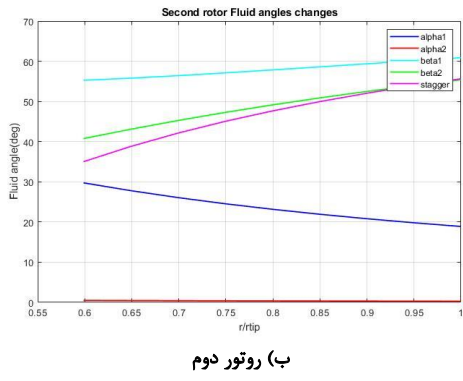

 $r/r_{tip}$  شکل ۳- تغییرات زوایا برحسب

شکل ۳-الف و ۳-ب زوایای جریان را از ریشه تا نوک پره نشان میدهد. در شکل -3 الف همانطور که مشاهده میشود از آنجا که جریان به صورت کامال محوری وارد روتور اول شده، زاویه مطلق ورود به روتور 1 صفر میباشد. مقدار زاویه خروجی از روتور اول و دوم نیز با توجه به ماهیت طراحی گردابه آزاد، روندی نزولی را طی میکند و میدانیم که مقدار زاویه مطلق خروجی از روتور اول با زاویه مطلق ورودی به روتور دوم برابر است. همچنین مقدار زاویه نسبی ورودی و خروجی روتور اول و دوم از ریشه تا نوک روندی صعودی را طی میکند که دلیل آن ماهیت طراحی گردابه آزاد و افزایش Wθ از ریشه تا نوک پره میباشد. همچنین همانطور که میدانیم به دلیل افزایش چرخش پره ۱۰ در روش گردابه آزاد از ریشه تا نوک، مقدار زاویه نشست افزایش مییابد.

با توجه به عدد ماخ پایین فن طراحی شده، ایرفویل -4C برای پره- های این فن، انتخاب شده است. مدلسازی سهبعدی پره روتورها و فن در نرمافزار کتیا انجام شده است که در شکلهای 4 و 5 قابل مشاهده است.

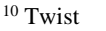

<sup>11</sup> ANSYS Turbo Grid

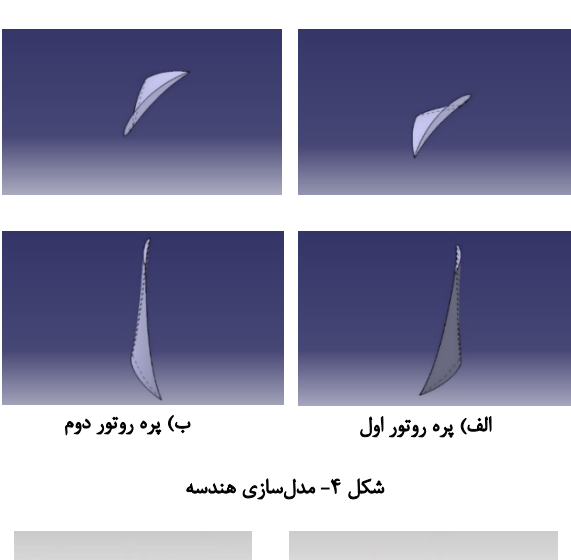

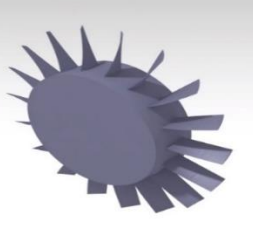

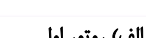

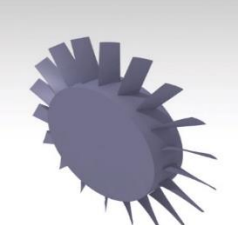

الف) روتور اول ب( روتور دوم

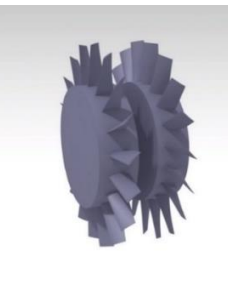

پ( فن

شکل ۵- نمای سهبعدی پرهها

# **-3** تولید شبکه محاسباتی و شبیه سازی عددی جریان

پس از ایجاد مدل سه بعدی روتورها، به شبکه بندی آنها در نرمافزارهای نسیس توربوگرید'' و انسیس مشینگ'' پرداخته شده و سپس شبکه ایجاد شده به نرمافزار انسیس سی افایکس<sup>۱۳</sup> منتقل گشته است و با اعمال شرایط مرزی مناسب و تعریف دامنه ها و تنظیمات مربوط به حلگر، میدان جریان حول روتورهای خالفگرد حل گشته است که نتایج آن در زیر قابل مشاهده است.

بهدلیل خاصیت تناوبی بودن دوران در پرهها، تنها یکی از پرهها مدل شده است؛ بنابراین در تعریف دامنه حل جریان، تنها یکی از پرههای هر دو روتور در نظر گرفته شده است. همچنین بر اساس تحقیقات انجام شده، بهترین فاصله دو روتور از یکدیگر حدودا برابر یک طول وتر میانگین روتورها

<sup>&</sup>lt;sup>12</sup> ANSYS Meshing

<sup>&</sup>lt;sup>13</sup> ANSYS CFX

بیست و یکمین کنفرا نس بین المللی انجمن هوافضای ایران

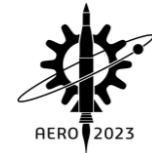

در ریشه است که برای این طراحی حدودا معادل 4 سانتیمتر میباشد. لقی نوک پره\*۰ ، ۰/۰۱ ارتفاع پره درنظر گرفته شده است. علاوه بر این تمامی دیوارهها به صورت بدون زبری در نظر گ رفته شدهاند. شرایط مرزی ورودی به صورت فشار کل و دمای کل و برابر 87/662 کیلو پاسکال و 296/5 کلوین اعمال شده است. در شرایط خروج از شرط فشار استاتیک استفاده شده است. حل صورت گرفته به صورت پایا و مدل توربوالنسی انتخاب شده برای شبیهسازی میدان جریان SST k − ω انتخاب شده است. در شبیهسازی این سیستم، 5 دامنه شامل کانال ورودی، دامنه روتور اول، کانال بین روتور اول و دوم، دامنه روتور دوم و کانال خروجی وجود دارد که به جز روتور اول و دوم، سایر قسمتها ساکن هستند. فاصله بین الیه اول شبکه محاسباتی و سطح جامد برابر یک میکرون در نظر گرفته شد. همچنین برای ای ن ناحیه 28 الیه با ضریب رشد 1/2 که معادل ضخامت 1 میلیمتر است، در نظر گرفته شد. با توجه به تنظیمات صورت گرفته برای الیه مرزی، بیشترین مقدار +y در کل شبکه محاسباتی حدودا 3/5 است.

در شبکهبندی نواحی ورودی و خروجی میدان جریان از شبکه -H Grid استفاده شده و نرخ رشد المانها نیز برای ورودی 1/1 و برای خروجی 1/05 انتخاب شده است. برای شبکه بندی جریان در ورودی و خروجی از روتورها، دو کانال در نظر گرفته شده است که بنابر بررسیهای انجام شده در مقاالت موجود و مشابه، کانال ورودی تقریبا برابر با اندازه دو روتور و کانال خروجی 3 برابر این اندازه انتخاب شده است. شبکهبندی آن در نرمافزار انسیس مشینگ انجام گردیده و به گونهای است که المانها در نزدیکی روتورها در ورودی به روتور اول و خروجی از روتور دوم ریزتر می باشد. در جدول 10 تعداد گرهها و المانهای ایجاد شده در شبکهبندی هر یک از روتورها و کانالها قابل مشاهده است.

## جدول ١٠- تعداد گرهها و المانهای ایجاد شده در شبکهبندی روتورها و کانالها

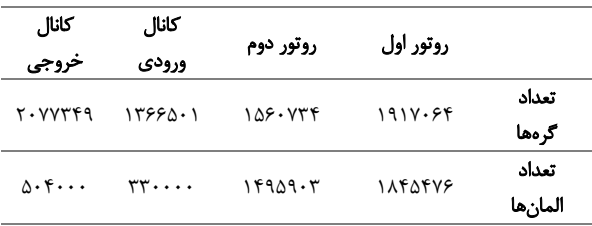

شکل 6 نشاندهندهی نمای کلی شبکهبندی روتورها میباشد. همچنین شکل 7 و شکل 8 به ترتیب شبکهبندی تولیدشده برای روتور اول و دوم را نشان میدهند. همانطور که در این شکلها مشاهده میشود، شبکه ایجاد شده به خوبی انحنای نوک پره و انتهای پره را پوشش داده است.

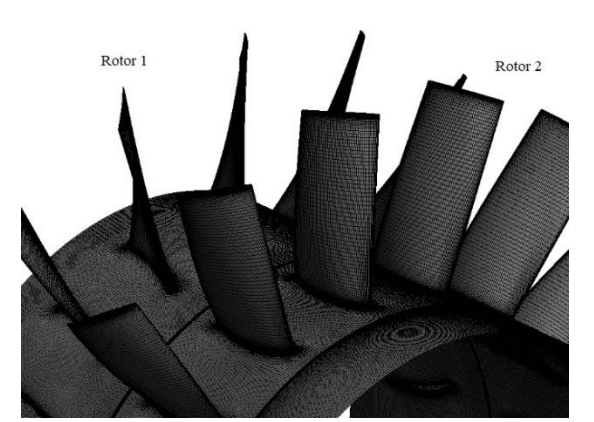

شکل ۶– شبکهبندی ایجاد شده برای فن خلاف گرد طراحی شده

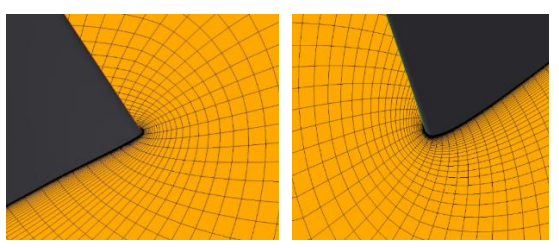

الف) لبه حمله روتور اول ب( لبه فرار روتور اول

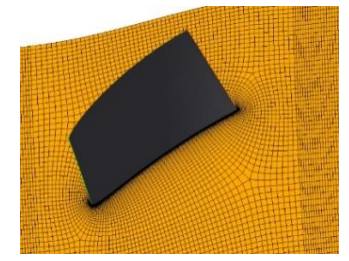

پ( نمای کلی روتور اول

شکل ۷- شبکهبندی تولیدشده برای روتور اول

صفحه: 6

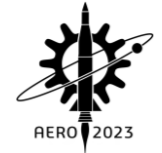

بیست و یکمین کنفرا نس بین المللی انجمن هوافضای ایران

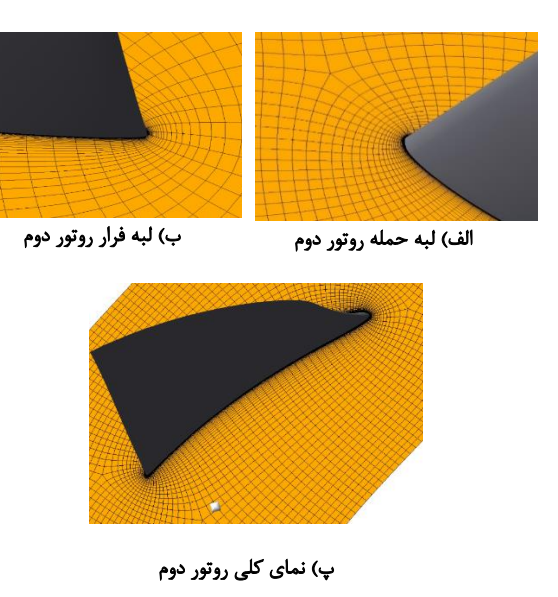

شکل ۸- شبکهبندی تولیدشده برای روتور دوم

# **-4** نتایج حاصل از شبیه سازی سه بعدی جریان در فن خالف گرد

شکل 9 ضریب افزایش فشار بر حسب ضریب جریان را برای فن طراحی شده نمایش میدهد. الزم به ذکر است به منظور تولید دادههای ضریب جریان و ضریب افزایش فشار، از مقدار سرعت خطی در میانهی روتور اول استفاده شده است. همانطور که از مقایسه دادههای جدول 8 و شکل 9 مشخص است، مقدار ضریب جریان فن طراحی شده )شکل 10( با میانگین ضریب جریان ریشه تا نوک پره در کد توسعه داده شده تطابق خوبی دارد. الزم به ذکر است که عدم تطابق میان ψ در شبیهسازی و کد توسعه داده شده، به دلیل این است که ψ در جداول 8 و 9 به صورت المانی برای هر روتور تعریف شده در صورتی که ضریب افزایش فشار تعریف شده در شکل 9 برای مجموع دو روتور است که در صورت اصالح، تطابق خوبی بین نتایج کد توسعه داده شده و شبیهسازی وجود دارد.

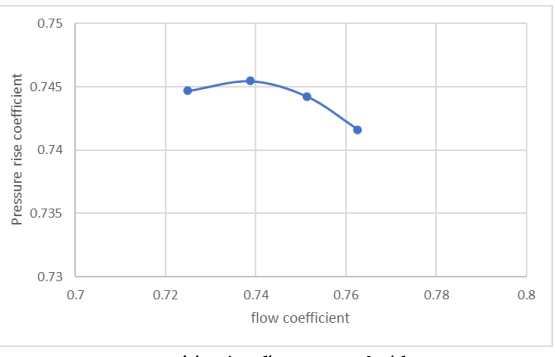

شکل ۹– منحنی عملکرد فن طراحیشده

شکل 10 و 11 کانتور سرعت محوری را در لبه حمله و لبه فرار روتور 1 و 2 به ازای آخرین نقطهی پایدار نشان میدهد. همانطور که مشاهده میشود سرعت محوری در ورود به روتور اول دارای هیچ جریان برگشتی نبوده اما در خروج مقدار کوچکی جریان برگشتی در نزدیکی ریشه وجود دارد. در ورود به روتور 2 نیز مقدار کوچکی جریان برگشتی وجود دارد که این جریان برگشتی در خروج از روتور دوم و در نزدیکی ریشه گسترش یافته

است. با توجه به این پدیده، پیشبینی میشود ناپایداری از ریشه روتور دوم آغاز شود هرچند اظهار نظر دقیق در مورد این موضوع نیازمند شبیهسازی چند پره و زمانمند میباشد.

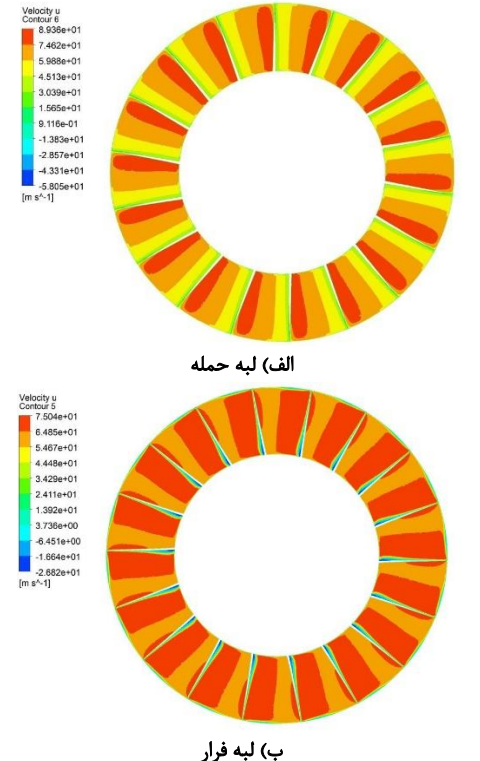

شکل ١٠- کانتورهای سرعت محوری برای روتور اول

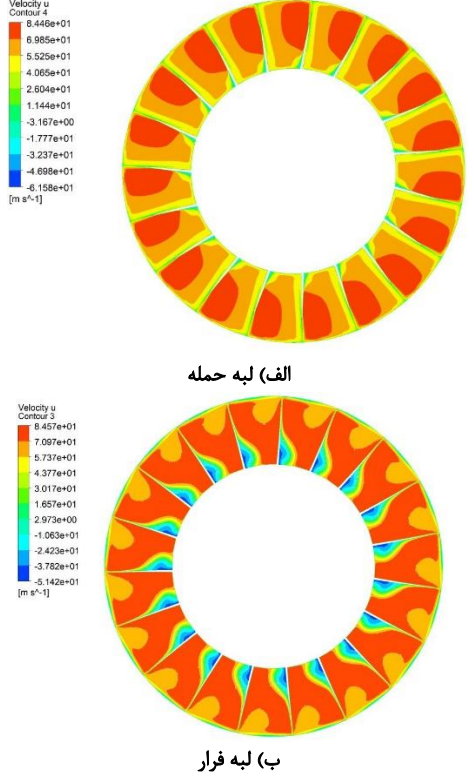

شکل ۱۱- کانتورهای سرعت محوری برای روتور دوم

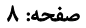

rotating axial compressor stage," *Proceedings of the Institution of Mechanical Engineers, Part A: Power and Process Engineering,* vol. 202, no. 1, pp. 15-21, 1988.

[10] C. Mistry and A. Pradeep, "Effect of variation in axial spacing and rotor speed combinations on the performance of a high aspect ratio contra-rotating axial fan stage," *Proceedings of the Institution of Mechanical Engineers, Part A: Journal of Power and Energy,* vol. 227, no. 2, pp. 138-146, 2013.

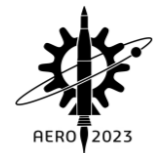

#### **-5** ن تیجه گیری

در این پژوهش به توسعه کدی جهت طراحی فنهای خالفگرد پرداخته شده است. به منظور توسعه این کد، از روابط کسکید پرههای معمولی بهره برده شد. پس از توسعه کد، از خروجیهای کد برای تولید مدل سهبعدی فن در نرمافزار کتیا استفاده شد. پس از ایجاد هندسه سهبعدی به منظور شبیهسازی و پیشبینی عملکرد فن طراحی شده، فنها در نرمافزار CFX شبیهسازی شدند.

نتایج شبیهسازی و مقایسهی آن با کد توسعه داده شده حاوی نتایج زیر است:

- کد توسعه داده شده به خوبی با نتایج سهبعدی جریان از نظر ضریب جریان و ضریب افزایش فشار مطابقت دارد.
- از روابط کسکید پرههای معمولی به خوبی میتوان برای طراحی فنهای خالفگرد استفاده نمود.

عالوه بر موارد ذکر شده، همانطور که در مروری بر تاریخچه به آن اشاره شد، روتور دوم باعث ایجاد مکش در روتور اول میشود که باعث تاخیر ناپایداری در روتور اول میشود. همچنین با توجه به شبیهسازی صورت گرفته و تحلیلهای صورت گرفته بر روی کانتور سرعت محوری در خروج از روتور ۲، پیشبینی میشود که ناپایداری از ریشه روتور دوم آغاز شود که همانطور که ذکر شد، اظهار نظر دقیق در مورد این موضوع نیازمند شبیهسازی چند پره و زمانمند )گذرا( میباشد.

**-6** مراجع

- [1] P. Sharma, Y. Jain, N. Jha, and B. Khanna, "Stalling behaviour of a contra-rotating axial compressor stage," in *International Symposium on Air Breathing Engines, 7 th, Beijing, People's Republic of China*, 1985, pp. 734-740.
- [2] M. L. Celestina, R. A. Mulac, and J. Adamczyk, "A numerical simulation of the inviscid flow through a counter-rotating propeller," in *International Gas Turbine Conference*, 1986, no. E-2855.
- [3] T. J. Sullivan, "Aerodynamic performance of a scale-model, counterrotating unducted fan," 1990.
- [4] M. J. Shahriyari, H. Khaleghi, and M. Heinrich, "A model for stall and surge in low-speed contrarotating fans," *Journal of Engineering for Gas Turbines and Power,* vol. 141, no. 8, 2019.
- [5] H. Khaleghi, M. J. Shahriyari, and M. Heinrich, "A theory for rotating stall in contra-rotating fans," *Proceedings of the Institution of Mechanical Engineers, Part C: Journal of Mechanical Engineering Science,* vol. 235, no. 18, pp. 3764- 3773, 2021.
- [6] A. BRADLEY, "A study of the rotor/rotor interaction tones from a contra-rotating propeller driven aircraft," in *10th Aeroacoustics Conference*, 1986, p. 1894.
- [7] C. Polacsek and R. Barrier, "Aeroacoustic computations of a counter-rotating fan," *ICSV,*  2007.
- [8] S. Lewy, "Semi-empirical prediction of tone noise due to counter-rotating open rotors," in *Proceedings of 20th international congress on acoustics, ICA 2010*, 2010, pp. 23-27.
- [9] P. Sharma, Y. Jain, and D. Pundhir, "A study of some factors affecting the performance of a contra-